# **Interventi per la valorizzazione e il potenziamento dell'attività motoria, fisica e sportiva nella Scuola Primaria**

( Direttiva Ministeriale n. 56 10/6/05 )

## Scheda esemplificativa per la stesura di un progetto<sup>1</sup>

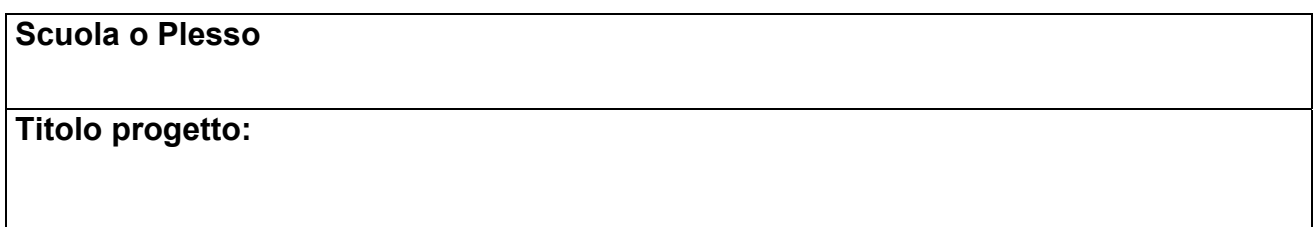

## **INDICATORI**

 $\overline{a}$ 

## • *PARTECIPAZIONE E COINVOLGIMENTO*

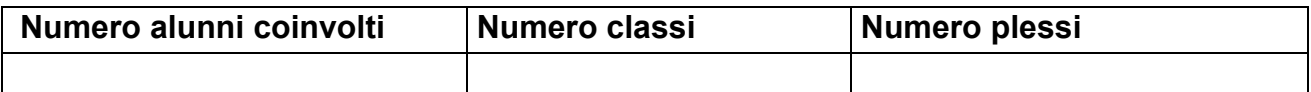

**Numero docenti di classe coinvolti** 

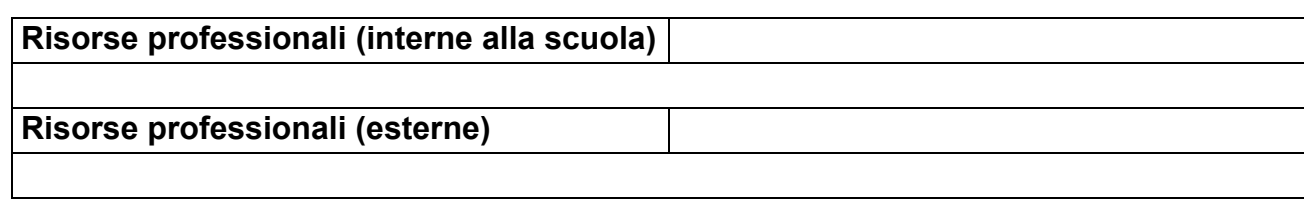

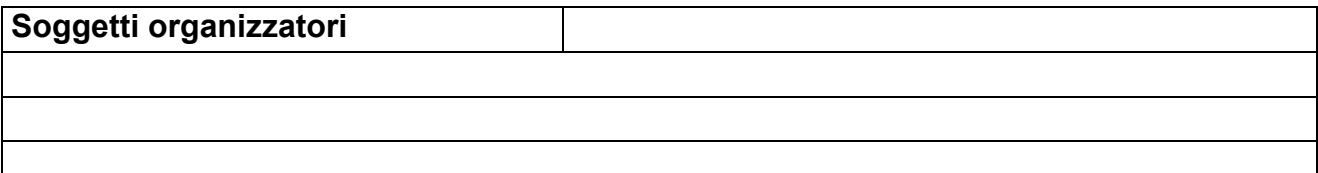

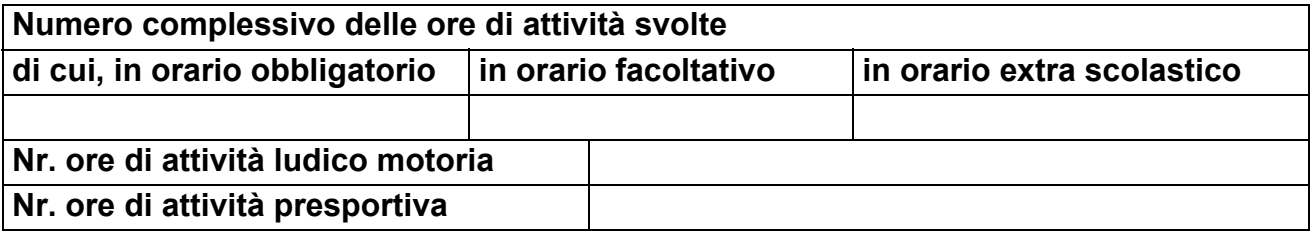

<sup>1</sup> RACCOLTE LE VOSTRE OSSERVAZIONI SULLA SCHEDA, SARA' PREDISPOSTO UN MODELLO IN FORMATO ELETTRONICO PER CONSENTIRE DI RACCOGLIERE IN UN ARCHIVIO TELEMATICO TUTTI I PROGETTI INVIATI ED ELABORARE I RELATIVI DATI

## **Partecipazione delle famiglie**

#### • *PRESENTAZIONE E DESCRIZIONE*

**Contenuti dell'iniziativa (Strategie e metodologie dell'intervento, interdisciplinarietà, trasferibilità, intese raggiunte,…………….)** 

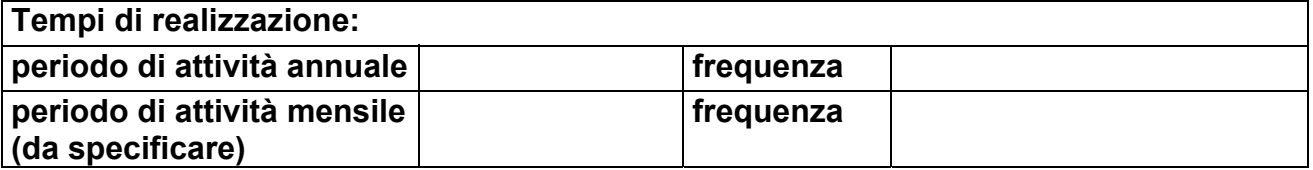

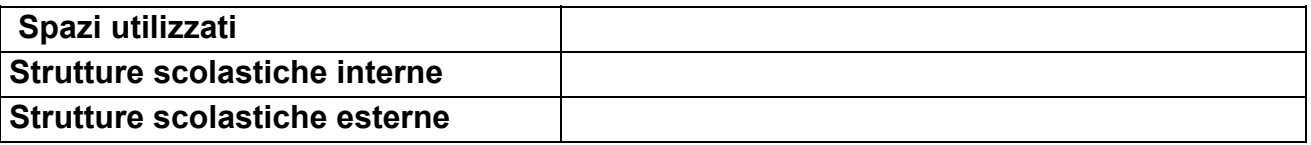

**Utilizzo di impianti sportivi territoriali** 

**Inclusione e integrazione scolastica** 

#### • *DIDATTICA*

**Formazione in situazione dei docenti** 

#### **Monitoraggio e verifiche**

### **Ricadute**

### • *ASPETTI ECONOMICI*

#### **Costi di realizzazione**

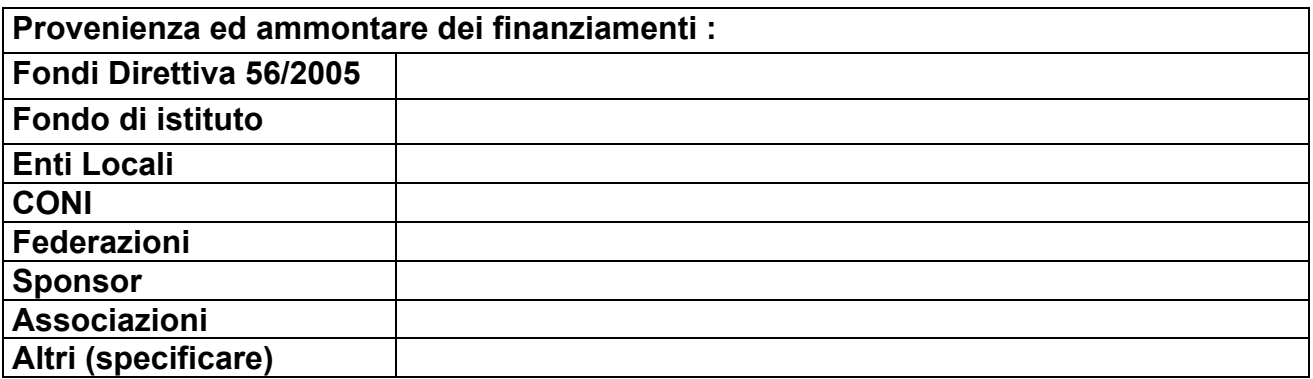

#### • *COMUNICAZIONE*

#### **Pubblicizzazione dell'iniziativa**

#### **Testimonial**

### **Attivazione rete Web**

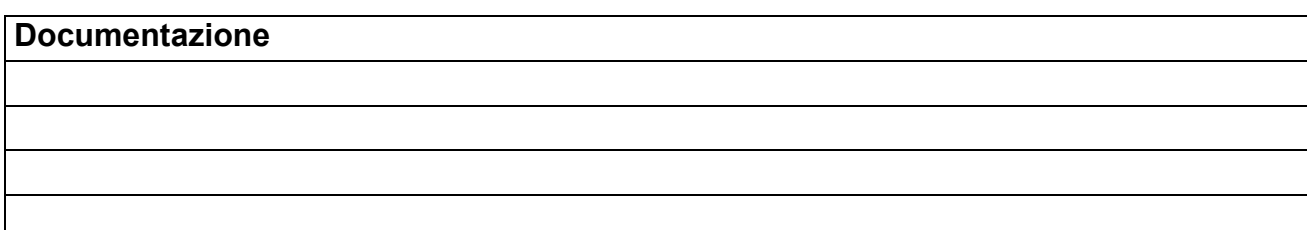